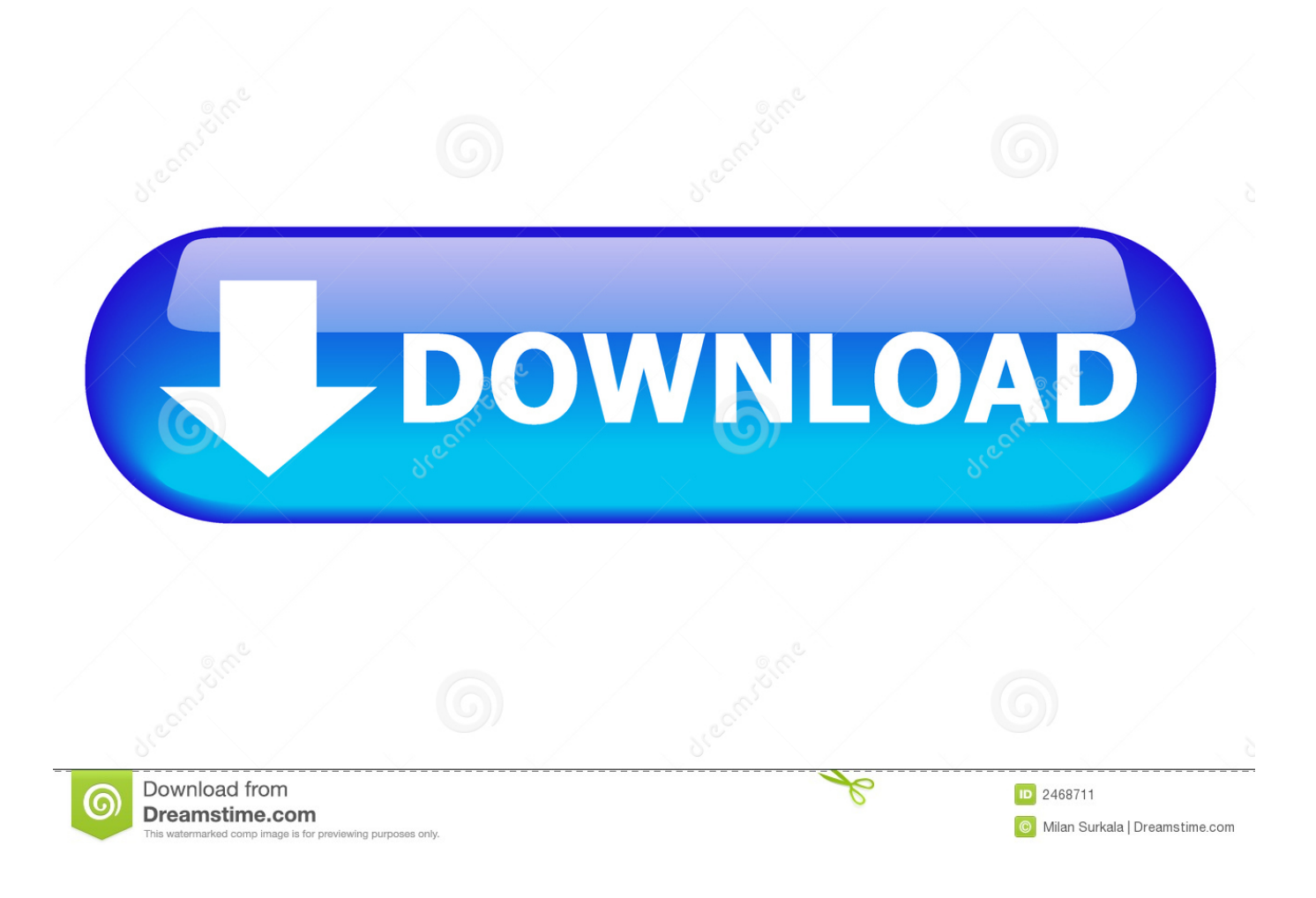

[New League Client For Mac](https://tlniurl.com/1uhedq)

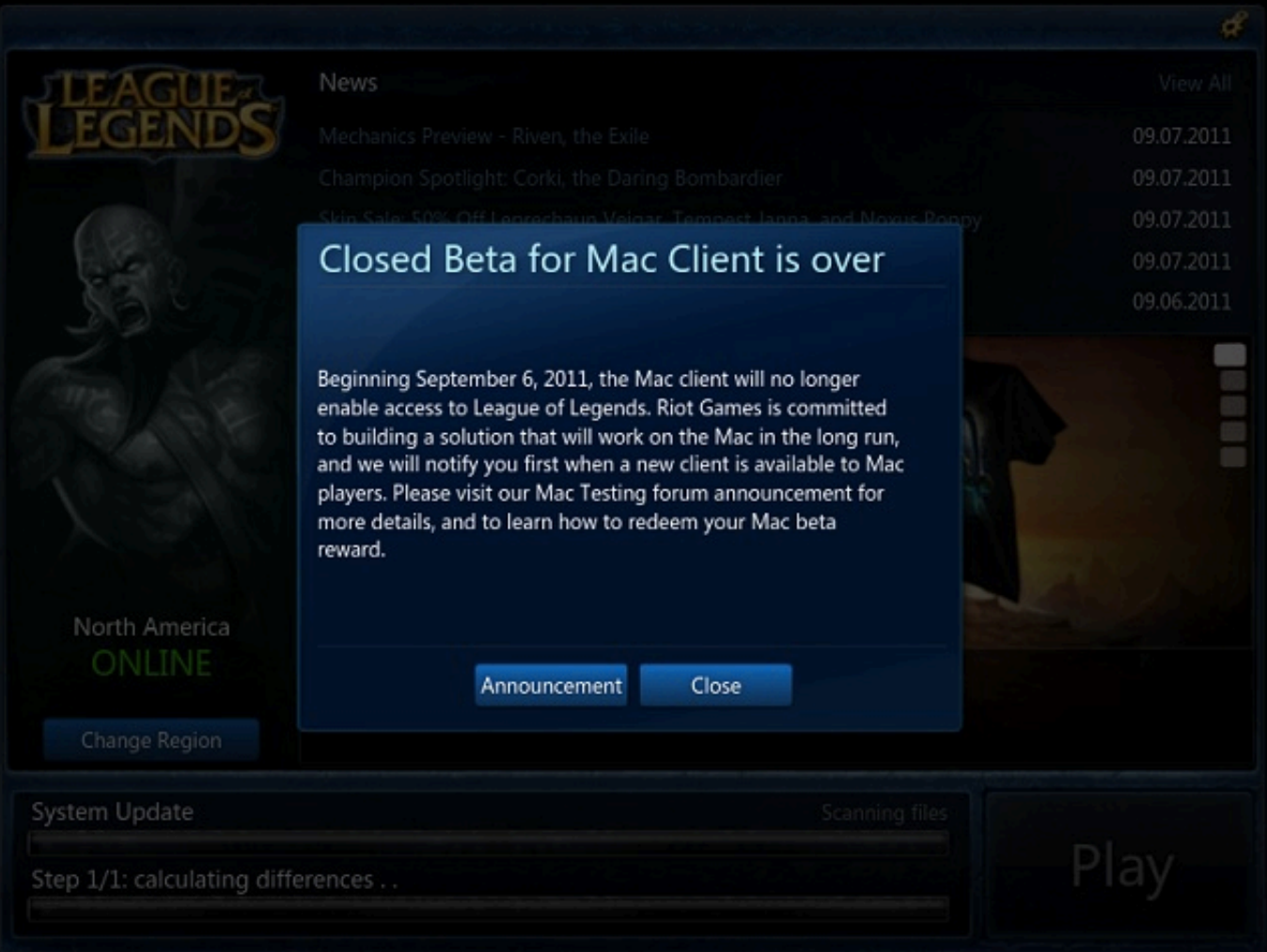

[New League Client For Mac](https://tlniurl.com/1uhedq)

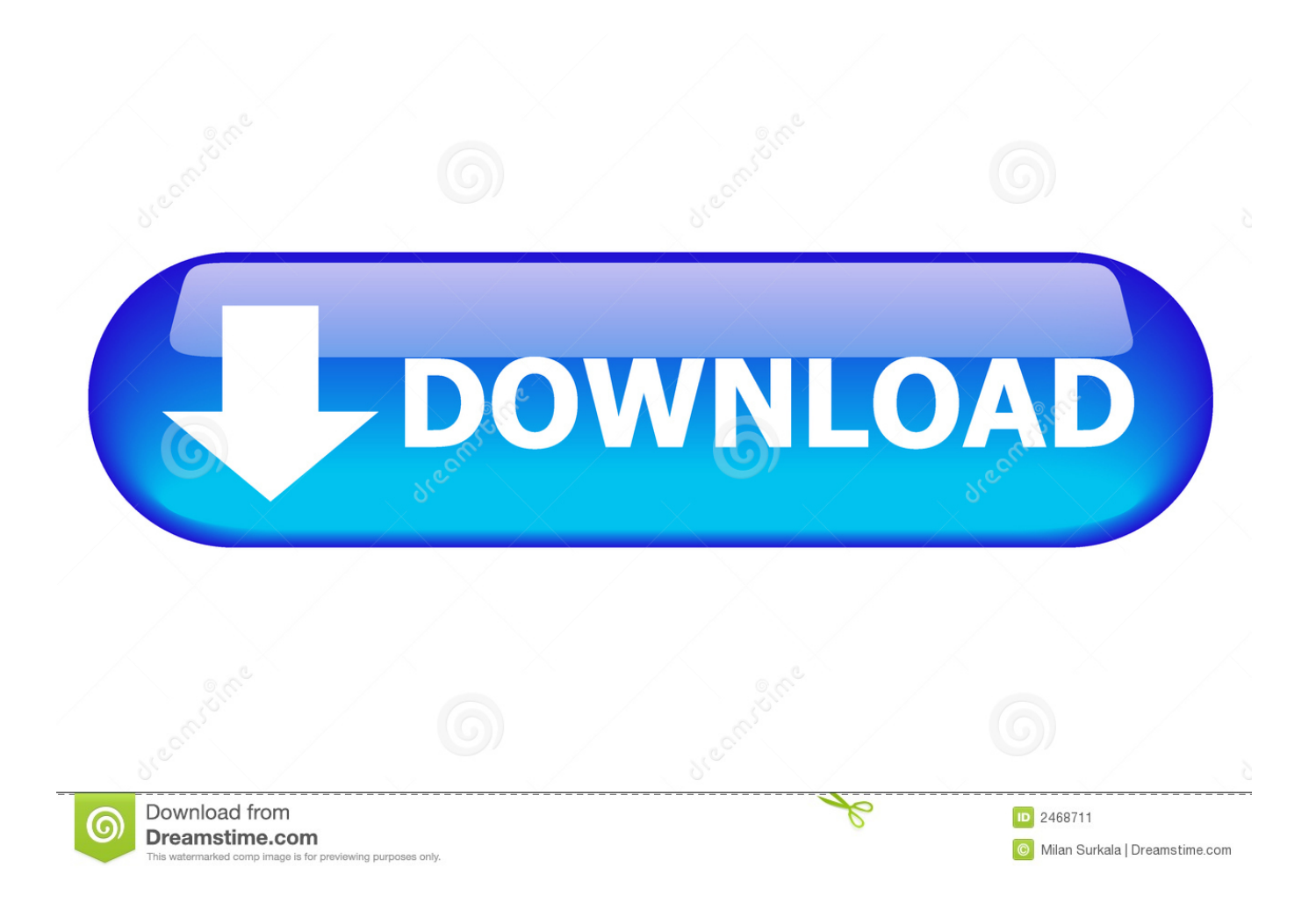

So I found a fix on league forums!close your client Navigate to this folder : 'League of LegendsConfig'Find the file: 'LeagueClientSettings.. We show you where you need to improve compared to the next Ranked Tier, your opponents, or any LoL summoner you like.

- 1. league client
- 2. league client not opening
- 3. league client status

ArchivedMercurial windows The main problem is that League doesn't allow you to switch to a language that there is not.. New League Client DownloadPosted by2 years agoWhat is LeagueSpy? LeagueSpy was designed to help you improve your game by analyzing your League of Legends match history.. CaptainFlowers joins Travis to talk League Worlds before Nadeshot arrives with Markz to duke it out over 100t's criticisms and critiques on Hotline League Welcome to Reddit, the front page of the internet.. yaml' (backup up the file if your paranoid)Open the file using a text editor like notepad (right click open with)look for the line: locale: 'en\_US' (mine has 'en\_US but yours may have another language replace with desired language')

are the language codes:TEnglish, en\_USPortuguês, pt\_BRTürkçe, tr\_TREnglish, en\_GBDeutsch, de\_DEEspañol, es\_ESFrançais, fr\_FRItaliano, it\_ITČeština, cs\_CZΕλληνικά, el\_GRMagyar, hu\_HUPolski, pl\_PLRomână, ro\_ROРусский, ru RUEspañol, es\_MXEnglish, en\_AU[2][2], ja\_JP-

────────────────<del>──</del>

-Save the file and close it (if u want to prevent patches from resetting the file you can edit the file to 'read only' in properties)Launch league client voila.

## **league client**

league client, league client status, league client black screen, league client down, league client not working, league client change language, league client api, league client language, league client doesn't start, league client won't start, league client not opening, league client no sound, league client not opening mac, league client lagging, league client update, league client repair [Monkey](https://mopersratco.mystrikingly.com/blog/monkey-island-2-for-mac) [Island 2 For Mac](https://mopersratco.mystrikingly.com/blog/monkey-island-2-for-mac)

[The complete peanuts, 1991 to 1992 by Charles Monroe Schulz; Tom Tomorrow Read book in DOCX, PDF, DOC, RTF](https://cranky-joliot-df3930.netlify.app/The-complete-peanuts-1991-to-1992-by-Charles-Monroe-Schulz-Tom-Tomorrow-Read-book-in-DOCX-PDF-DOC-RTF)

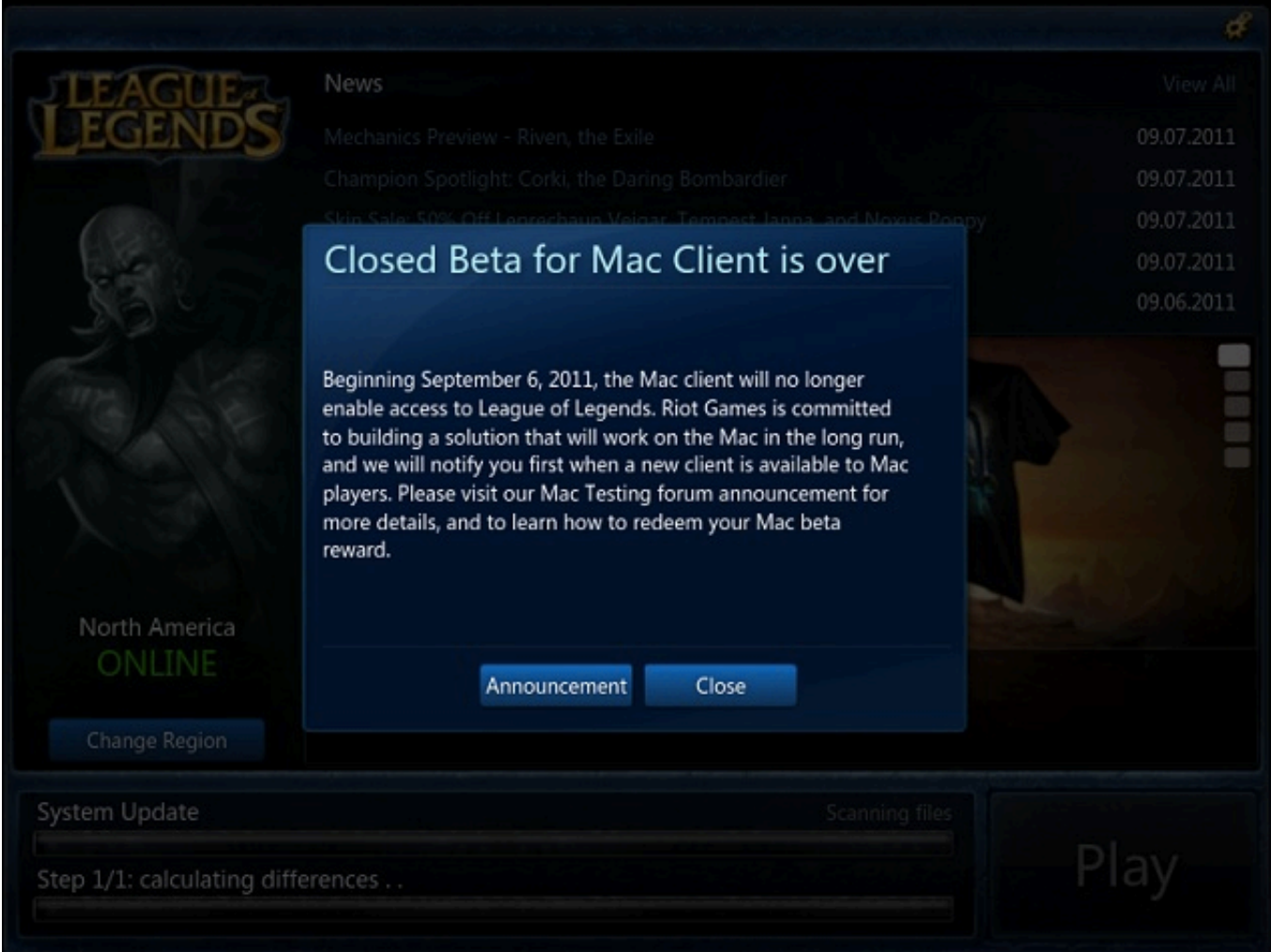

[Ключ Для Artcam 2008](https://cardcocisanc.mystrikingly.com/blog/artcam-2008)

## **league client not opening**

[Update History For Office 2016 For Mac](https://nifty-benz-3ef705.netlify.app/Update-History-For-Office-2016-For-Mac) [What Is The Movie Maker For Mac](https://sleepy-bastion-08627.herokuapp.com/What-Is-The-Movie-Maker-For-Mac.pdf)

## **league client status**

[Download Automatically Credit Card Statements free](https://thiverwealthval.over-blog.com/2021/03/Download-Automatically-Credit-Card-Statements-free.html)

0041d406d9 [Criminal Case Hack Tools Free Download](https://michelle.wixsite.com/prefatkamous/post/criminal-case-hack-tools-free-download)

0041d406d9

[Download Macos Mojave To External Drive Partition](https://statluasoftcen.over-blog.com/2021/03/Download-Macos-Mojave-To-External-Drive-Partition.html)